#### DPST1092 23T2 — MIPS Basics

https://www.cse.unsw.edu.au/~dp1092/23T2/

https://www.cse.unsw.edu.au/~dp1092/23T2/ DPST1092 23T2 — MIPS Basics 1 / 43

https://www.cse.unsw.edu.au/~dp1092/23T2/ DPST1092 23T2 — MIPS Basics 2 / 43 / 43 / 2 / 43 / 43 / 44 / 2 / 43 /

## Computer Architecture

Recall the architecture of a typical modern computer

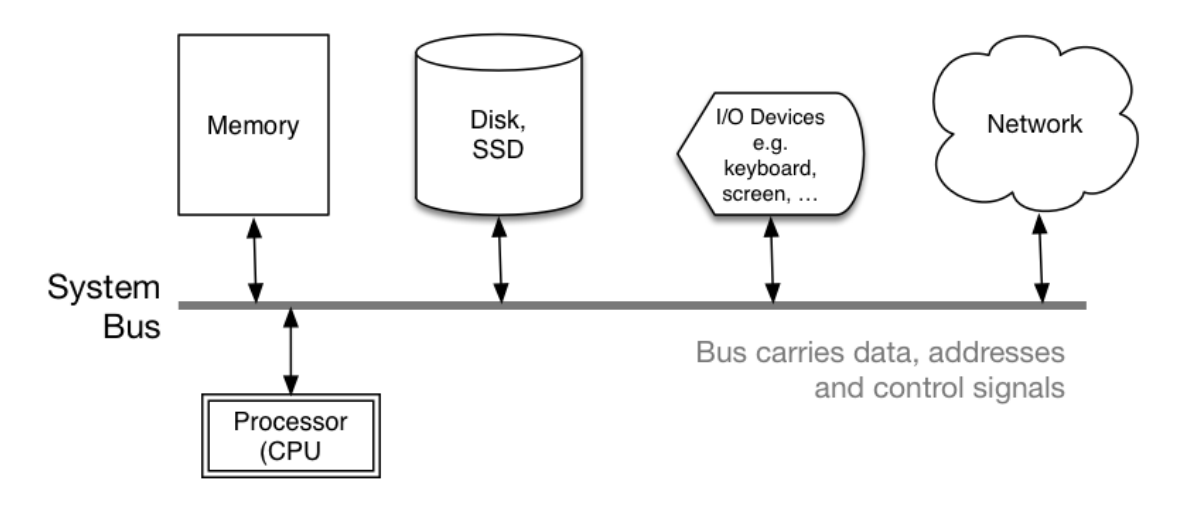

## Why Study Assembler?

Useful to know assembly language because …

- sometimes you are *required* to use it:
	- ▶ e.g., low-level system operations, device drivers
- improves your understanding of how compiled programs execute
	- $\blacktriangleright$  very helpful when debugging
	- ▶ understand performance issues better
- performance tweaking … squeezing out last pico-second
	- ▶ re-write that performance critical code in assembler!

#### Trivia:

- there are games created in pure assembler
	- ▶ e.g., RollerCoaster Tycoon

### CPU Architecture Families Used in Game Consoles

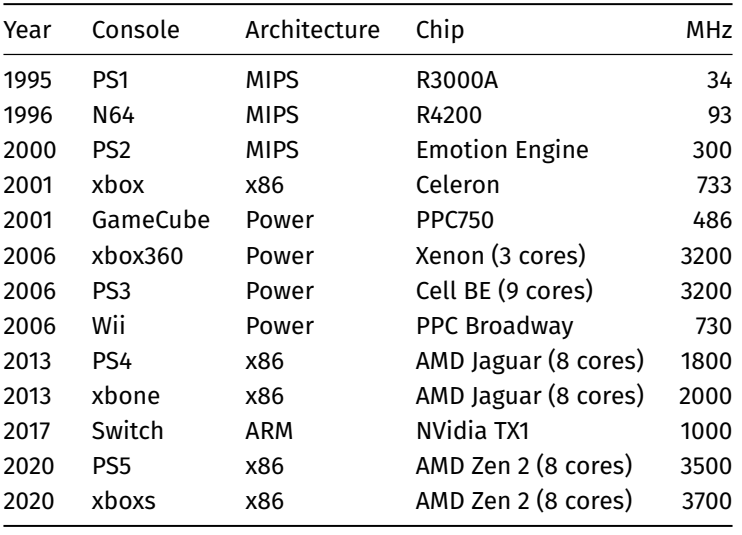

https://www.cse.unsw.edu.au/~dp1092/23T2/ DPST1092 23T2 — MIPS Basics 4 / 43

# What A CPU Looks Like

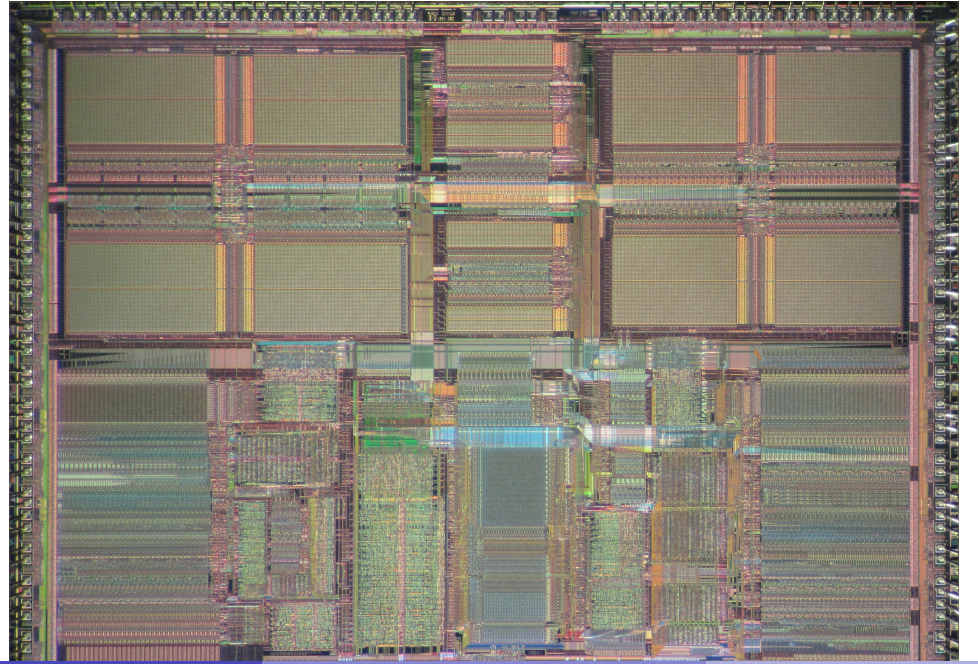

https://www.cse.unsw.edu.au/~dp1092/23T2/ DPST1092 23T2 — MIPS Basics 5 / 43

### CPU Components

A typical modern CPU has:

- a set of *data* registers
- a set of *control* registers (including PC)
- a *control unit* (CU)
- an *arithmetic-logic unit* (ALU)
- a *floating-point unit* (FPU)
- access to *memory* (RAM)
- a set of simple (or not so simple) instructions
	- ▶ transfer data between memory and registers
		- ▶ compute values using ALU/FPU
		- ▶ make tests and transfer control of execution

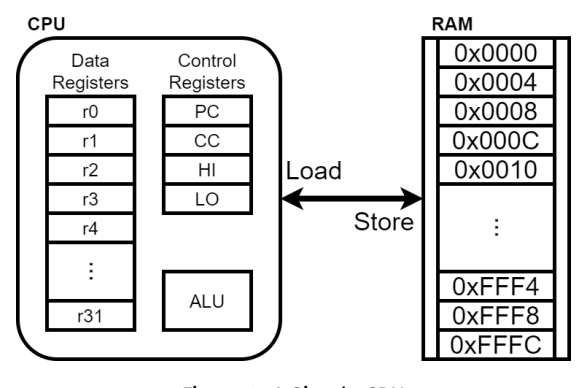

Figure 2: A Simple CPU

Different types of processors have different configurations of the above

typical CPU program execution pseudo-code:

```
uint32_t program_counter = START_ADDRESS;
while (1) {
    uint32_t instruction = memory[program_counter];
    // move to next instruction
    program_counter++;
    // branches and jumps instruction may change program_counter
    execute(instruction, &program_counter);
}
```
#### Fetch-Execute Cycle

Executing an instruction involves:

- determine what the *operator* is
- determine if/which *register(s)* are involved
- determine if/which *memory location* is involved
- carry out the operation with the relevant operands
- $\bullet$  store result, if any, in appropriate register / memory location

#### Example instruction encodings (not from a real machine):

https://www.cse.unsw.edu.au/~dp1092/23T2/ DPST1092 23T2 — MIPS Basics 7 / 43 / 23T2 DPST1092 23T2 — MIPS Basics 7 / 43

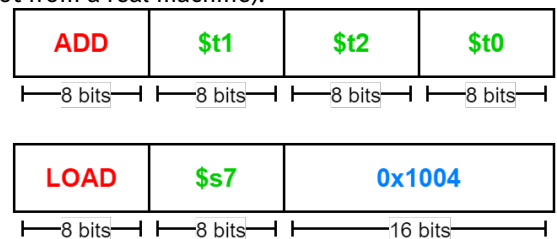

Figure 3: Fake Instructions

### Assembly Language

Instructions are simply bit patterns

Could write **machine code** program just by specifying bit-patterns e.g as a sequence of hex digits:

0x3c041001 0x34840000 0x20020004 0x0000000c 0x20020000 0x03e00008

https://www.cse.unsw.edu.au/~dp1092/23T2/ DPST1092 23T2 — MIPS Basics 8 / 43

- $\blacktriangleright$  unreadable!
- $\blacktriangleright$  difficult to maintain!

Solution: **assembly language**, a symbolic way of specifying machine code

- write instructions using names rather than bit-strings
- **•** refer to registers using either numbers or names
- allow names (labels) associated with memory addresses

#### MIPS Architecture

MIPS is a well-known and simple architecture

- historically used everywhere from supercomputers to game consoles
- still popular in some embedded fields: e.g., modems/routers, TVs
- but being out-competed by ARM and, more recently, RISC-V

DPST1092 uses the MIPS32 version of the MIPS family.

DPST1092 uses simulators, not real MIPS hardware:

- mipsy … command-line-based emulator written by Zac ▶ source code: *https://github.com/insou22/mipsy*
- mipsy-web … web (WASM) GUI-based version of mipsy written by Shrey ▶ *https://cgi.cse.unsw.edu.au/~cs1521/mipsy/*

https://www.cse.unsw.edu.au/~dp1092/23T2/ DPST1092 23T2 — MIPS Basics 10 / 43 / 23T2 DPST1092 23T2 — MIPS Basics 10 / 43

https://www.cse.unsw.edu.au/~dp1092/23T2/ DPST1092 23T2 — MIPS Basics 11 / 43

#### MIPS vs mipsy

MIPS is a machine architecture, including instruction set mipsy is an *simulator* for the MIPS instruction set

- reads text files containing instruction + directives
- converts to machine code and loads into "memory"
- **•** provides some debugging capabilities
	- ▶ single-step, breakpoints, view registers/memory, ...
- provides mechanism to interact with operating system (syscall)

Also provides extra instructions, mapped to MIPS core set:

- provide convenient/mnemonic ways to do common operations
	- ▶ e.g. move \$s0, \$v0 rather than addu \$s0, \$v0, \$0

#### Using Mipsy

How to to execute MIPS code without a MIPS

- $\bullet$  1092 mipsy
	- ▶ command line tool on CSE systems
	- ▶ load programs using command line arguments
	- ▶ interact using stdin/stdout via terminal
- mipsy\_web
	- ▶ *https://cgi.cse.unsw.edu.au/~cs1521/mipsy/*
	- ▶ runs in web browser, load programs with a button
	- ▶ visual environment for debugging
- spim, xspim, qtspim
	- ▶ older widely used MIPS simulator
	- ▶ beware: missing some pseudo-instructions used in 1521 for function calls

```
Using mipsy Interactively
$1092 mipsy
[mipsy] load my_program.s
success: file loaded
[mipsy] step 6
start:
0x80000000 kernel [0x3c1a0040] lui
                                       $k0, 64$k0, $k0, 0
0x80000004 kernel [0x375a0000]
                               ori
                               jalr $ra, $k0
0x80000008 kernel [0x0340f809]
main:# li \zeta \nu \vartheta, 1
0x00400000 2 [0x20020001] addi
                                    $v0, $zero, 10x00400004 3 [0x2004002a]
                             addi
                                                         # li $a0, 42
                                    $a0, $zero, 42
                                                         # syscall
0x00400008 4 [0x0000000c]
                            syscall
[SYSCALL 1] print_int: 42
```
#### **Our First MIPS program**

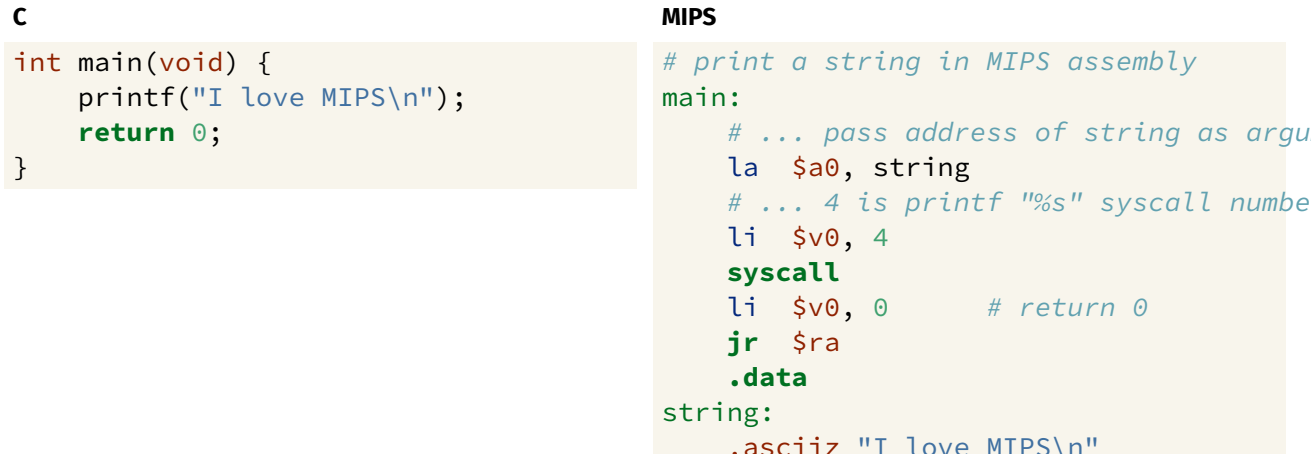

source code for i\_love\_mips.s

#### **MIPS Assembly Language**

MIPS assembly language programs contain

- assembly language instructions
- · labels ... appended with :
- comments ... introduced by #
- · directives ... symbol beginning with .
- constant definitions, equivalent of #define in C, e.g:

```
MAX_NUMBERS = 1000
```
Programmers need to specify

- · data objects that live in the data region
- instruction sequences that live in the code/text region

Each instruction or directive appears on its own line.

 $13/43$ 

 $14/43$ 

### A simple MIPS Computation

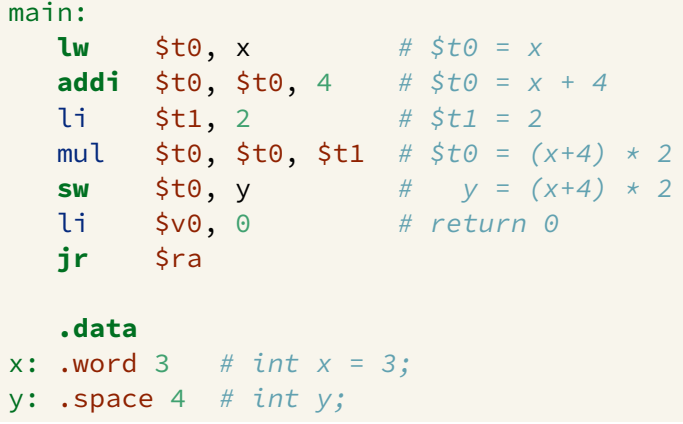

#### MIPS Instructions

MIPS has several classes of instructions:

- *load and store* … transfer data between registers and memory
- *computational* … perform arithmetic/logical operations
- *jump and branch* … transfer control of program execution
- *coprocessor* … standard interface to various co-processors
	- ▶ coprocessors implement floating-point operations
	- ▶ wont be covered in DPST1092
- *special* … miscellaneous tasks (e.g. syscall)

#### MIPS Architecture: Registers

#### MIPS CPU has

- 32 general purpose registers (32-bit)
- 32/16 floating-point registers (for float/double)
	- ▶ pairs of floating-point registers used for double-precision (not used in DPST1092)
- *PC* … 32-bit register (always aligned on 4-byte boundary)
	- ▶ modified by *branch* and *jump* instructions
- *Hi*, *Lo* … store results of mult and div
	- ▶ accessed by mthi and mflo instructions only

https://www.cse.unsw.edu.au/~dp1092/23T2/ DPST1092 23T2 — MIPS Basics 16 / 43 / 2010 17:00:00 17:00:00 17:00:00 17:00:00 17:00:00 17:00:00 17:00:00 17:00:00 17:00:00 17:00:00 17:00:00 17:00:00 17:00:00 17:00:00 17:00:00 17

https://www.cse.unsw.edu.au/~dp1092/23T2/ DPST1092 23T2 — MIPS Basics 17 / 43 / 43 / 2010 17 / 43 / 43 / 44 / 44 / 451092 23T2 — MIPS Basics 17 / 43 / 43 / 43 / 44 / 451092 / 23T2 / 143 / 451092 / 23T2 / 143 / 451092 / 23T

Registers can be referred to as numbers (\$0…\$31), or by symbolic names (\$zero…\$ra)

Some registers have special uses:

- register \$0 (\$zero) always has value 0, can not be changed
- register \$31 (\$ra) is changed by jal and jalr instructions
- registers \$1 (\$at) reserved for mipsy to use in pseudo-instructions
- registers  $$26$  ( $$k0$ ),  $$27$  ( $$k1$ ) reserved for operating-system to use in system-calls

### MIPS Architecture: Integer Registers

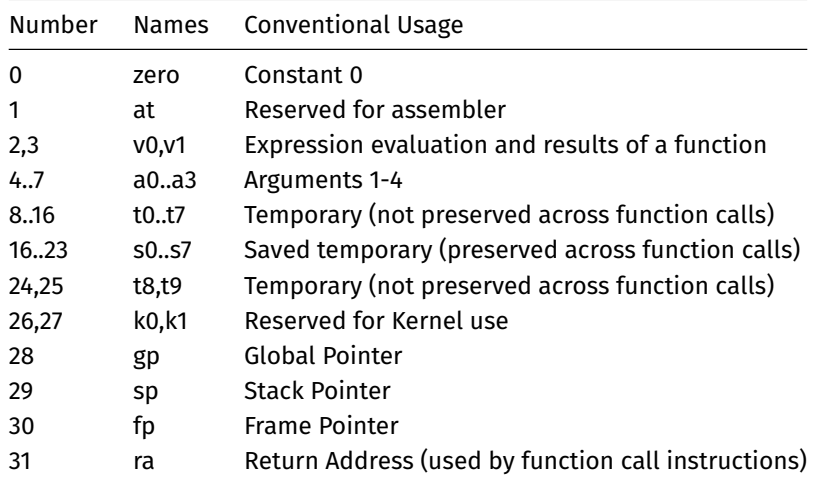

https://www.cse.unsw.edu.au/~dp1092/23T2/ DPST1092 23T2 — MIPS Basics 20 / 43 / 20 / 43 / 20 / 43 / 20 / 44 / 20 / 44 / 20 / 45 / 20 / 45 / 20 / 45 / 20 / 45 / 20 / 45 / 20 / 45 / 20 / 45 / 20 / 45 / 20 / 45 / 20 / 45 / 20

https://www.cse.unsw.edu.au/~dp1092/23T2/ DPST1092 23T2 — MIPS Basics 19 / 43 / 43 / 43 / 43 / 43 / 44 / 491092/23T2

#### MIPS Architecture: Integer Registers … Usage Convention

- Except for registers zero and ra (0 and 31), these uses are *only* programmer's conventions
	- ▶ no difference between registers 1..30 in the silicon
	- ▶ mipsy follows these conventions so at, k0, k1 can change unexpectedly
- *Conventions* allow compiled code from different sources to be combined (linked).
	- ▶ *Conventions* are formalized in an *Application Binary Interface* (ABI)
- Some of these conventions are irrelevant when writing tiny assembly programs
	- ▶ follow them anyway
	- ▶ it's good practice
- o for general use, keep to registers t0..t9, s0..s7
- use other registers only for conventional purpose
	- ▶ e.g. only, and always, use a0..a3 for arguments
- *never* use registers at, k0,k1

#### Data and Addresses

All operations refer to data, either

- in a register
- in memory
- a constant which is embedded in the instruction itself

Computation operations refer to registers or constants.

Only load/store instructions refer to memory.

The syntax for constant value is C-like:

1 3 -1 -2 12345 0x1 0xFFFFFFFF 0b10101010 0123 "a string" 'a' 'b' '1' '\n' '\0'

#### Describing MIPS Assembly Operations

Registers are denoted:

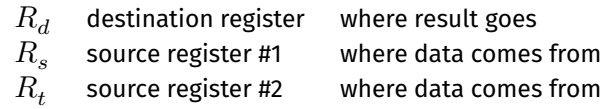

https://www.cse.unsw.edu.au/~dp1092/23T2/ DPST1092 23T2 — MIPS Basics 23T2 — MIPS Basics 22 / 43

For example:

$$
\quad \hbox{add} \quad \$R_d, \$R_s, \$R_t \qquad \Longrightarrow \qquad R_d := R_s + R_t
$$

https://www.cse.unsw.edu.au/~dp1092/23T2/ DPST1092 23T2 — MIPS Basics 23 / 43

#### Integer Arithmetic Instructions

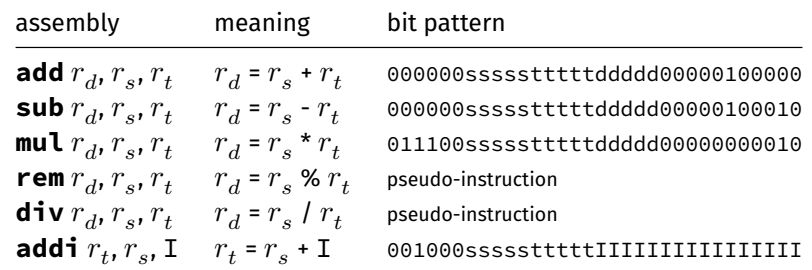

- integer arithmetic is 2's-complement
- also: **addu**, **subu**, **mulu**, **addiu** equivalent instructions which do not stop execution on overflow.
- no *subi* instruction use *addi* with negative constant
- mipsy will translate **add** and **sub** of a constant to **addi**
	- ▶ e.g. mipsy translates **add \$t7, \$t4, 42** to **addi \$t7, \$t4, 42**
	- ▶ for readability use **addi**, e.g. **addi \$t7, \$t4, 42**

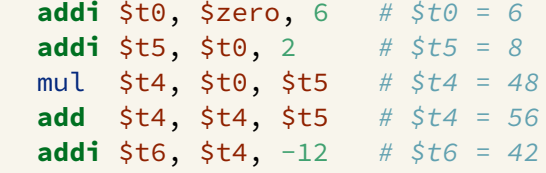

## Extra Integer Arithmetic Instructions (little used in DPST1092)

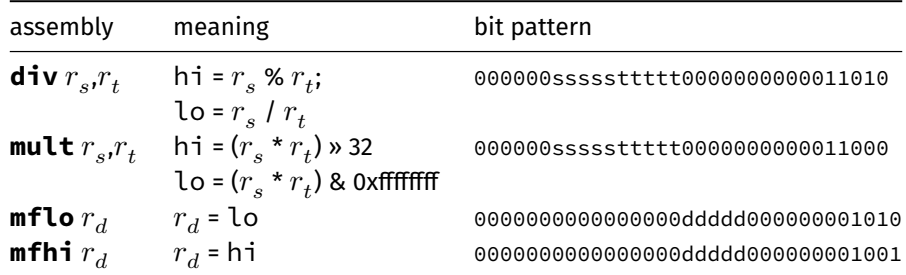

- · mult provides multiply with 64-bit result
	- ▶ mul instruction provides only 32-bit result (can overflow)
- $\bullet$  mipsy translates rem  $r_d, r_s, r_t$  to div  $r_s, r_t$  plus mfhi  $r_d$
- mipsy translates div  $r_d$ ,  $r_s$ ,  $r_t$  to div  $r_s$ ,  $r_t$  plus mflo  $r_d$

## **Bit Manipulation Instructions**

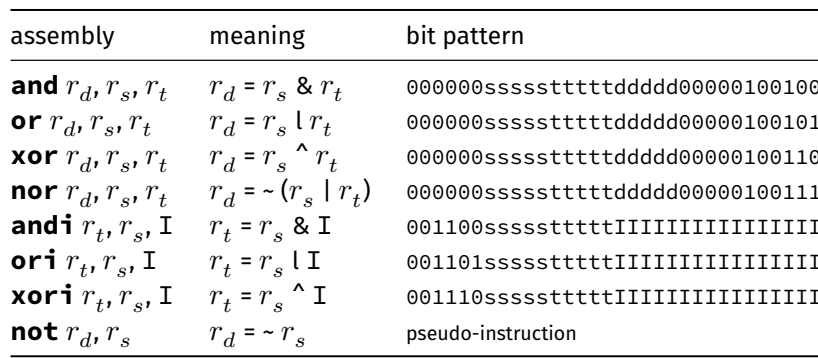

• mipsy translates **not**  $r_d$ ,  $r_s$  to **nor**  $r_d$ ,  $r_s$ , \$0

 $25/43$ 

 $26/43$ 

## **Shift Instructions**

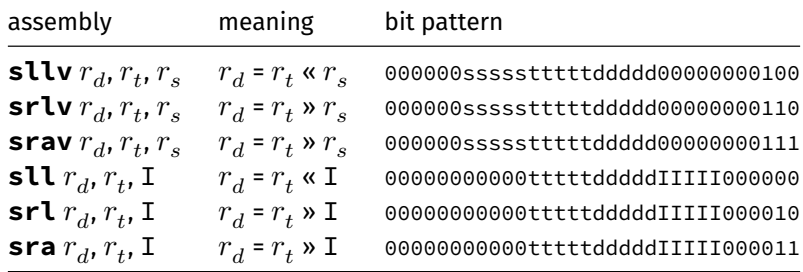

- srl and srlv shift zeros into most-significant bit
	- hthis matches shift in C of unsigned value
- sra and srav propagate most-significant bit
	- $\triangleright$  this ensure shifting a negative number divides by 2
- . slav and sla don't exist as arithmetic and logical left shifts are the same
- . mipsy provides rol and ror pseudo-instructions which rotate bits
	- real instructions on some MIPS versions
	- $\triangleright$  no simple C equivalent ww.cse.unsw.edu.au/~dp1092/23T2/

 $https://www.l.l$ 

 $28/43$ 

 $29/43$ 

## **Miscellaneous Instructions**

https://www.cse.unsw.edu.au/~dp1092/23T2/

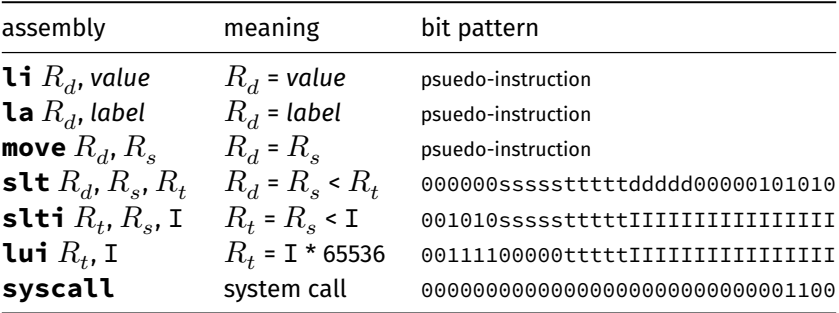

## **Example Use of Miscellaneous Instructions**

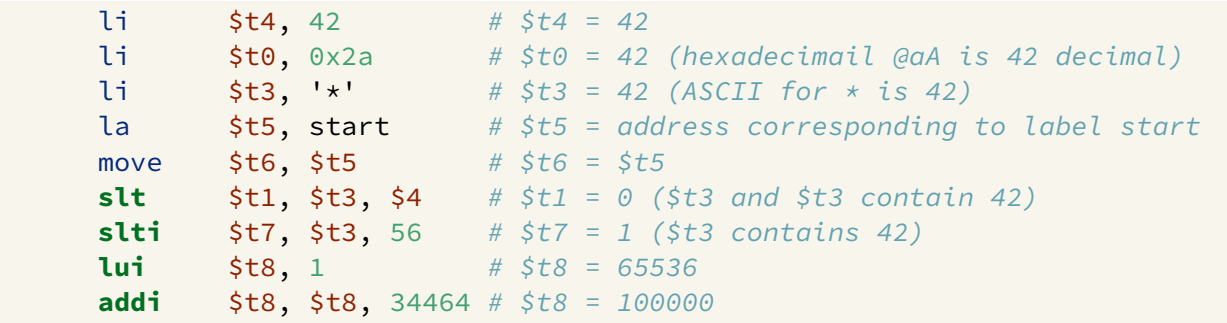

#### Important System Calls

We often rely on system services to do things for us. **syscall** lets us make *system calls* for these services.

mipsy provides a set of system calls for I/O and memory allocation. **\$v0** specifies which system call —

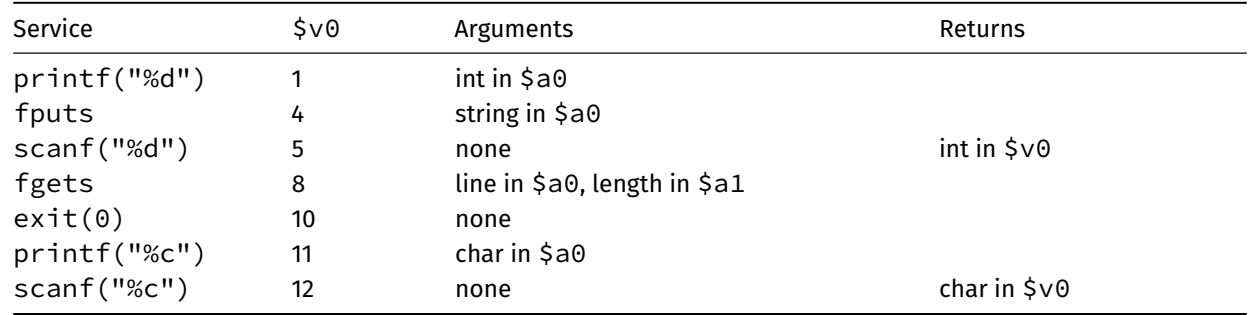

https://www.cse.unsw.edu.au/~dp1092/23T2/ DPST1092 23T2 — MIPS Basics 31 / 43 / 43 / 43 / 44 / 491092/23T2 / DPST1092 23T2 — MIPS Basics 31 / 43 / 43 / 44 / 491092 / 23T2 / 31 / 43

## A simple system call Example

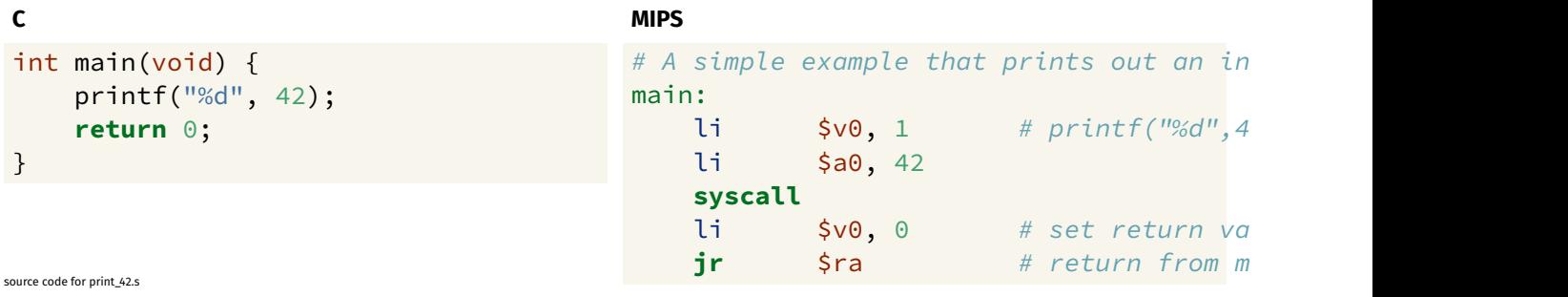

https://www.cse.unsw.edu.au/~dp1092/23T2/ DPST1092 23T2 — MIPS Basics 32 / 43

#### Exercise: Add two numbers 1

Write MIPS assembler that behaves like

```
int main(void) {
   int x = 3;
   printf("%d\n", x+5);
   return 0;
}
```
Hints:

- li loads a constant into a register
- the number stored in \$v0 determines what kind of system call it is
- o syscall 1 prints the number located in register \$a0
- syscall 11 prints the character located in register \$a0

#### Exercise: Add two numbers 2

Write MIPS assembler that behaves like

```
int x = 3;
int main(void) {
   printf("%d\n", x+5);
   return 0;
}
```
Hints:

- word allocates 4 bytes in memory and initialises it
- you will need to load the value of X from RAM into a register to do the addition using lw

https://www.cse.unsw.edu.au/~dp1092/23T2/ DPST1092 23T2 — MIPS Basics 34 / 43

https://www.cse.unsw.edu.au/~dp1092/23T2/ DPST1092 23T2 — MIPS Basics 35 / 43

Exercise: Add two numbers interactively

Write MIPS assembler that behaves like

```
int main(void) {
   int x, y;
   printf("First number: ");
   scanf("%d", &x);
   printf("Second number: ");
   scanf("%d", &y);
   printf("%d\n", x+y);
   return 0;
}
```
#### Exercise: Find the average

Modify the code from the previous example so it implements the following:

```
int main(void) {
   int x, y;
   printf("First number: ");
   scanf("%d", &x);
   printf("Second number: ");
   scanf("%d", &y);
   printf("%d\n", (x+y)/2);
   return 0;
}
```
### Exercise: Bit operations

Write the following code:

```
int main(void) {
   unsigned int x = 42;
   x = x \gg 1;
   printf("%d\n",x);
   x = x \iff 2;printf("%d\n",x);
   return 0;
}
```
#### MIPS Programming

Writing correct assembler directly is hard.

Recommended strategy:

- write,test & debug a solution in C
- map down to "simplified" C
- test "simplified" C and ensure correct
- translate simplified C statements to MIPS instructions

#### **Simplified C**

- does *not* have complex expressions
- *does* have one-operator expressions

### Adding Three Numbers — C to Simplified C

```
C
int main(void) {
    int w = 3;
    int x = 17;
    int y = 25;
     printf("%d\n", w + x + y);
    return 0;
}
source code for add.c
```
#### **Simplified C**

https://www.cse.unsw.edu.au/~dp1092/23T2/ DPST1092 23T2 — MIPS Basics 38 / 43 / 43 / 43 / 43 / 43 / 44 / 491092/23T2

https://www.cse.unsw.edu.au/~dp1092/23T2/ DPST1092 23T2 — MIPS Basics 37 / 43 / 237 / 43 / 243 / 443 / 443 / 443 / 443 / 443 / 451 / 451 / 451 / 451 / 451 / 451 / 451 / 451 / 451 / 451 / 451 / 451 / 451 / 451 / 451 / 451 /

```
int main(void) {
    int w, x, y, z;
    w = 3;x = 17;y = 25;z = w + x;z = z + y;printf("%d", z);
    printf("%c", '\n');
    return 0;
}
source code for add.simple.c
```
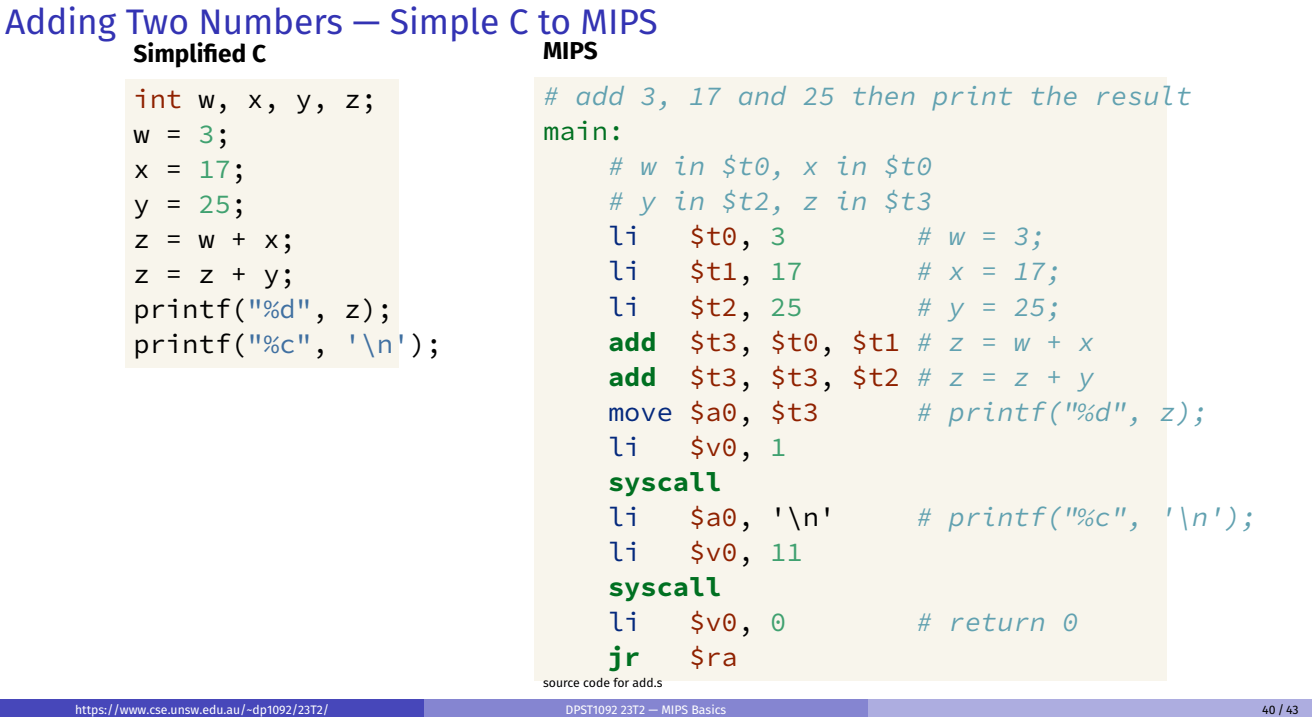

#### MIPS Instructions

Instructions are simply bit patterns. MIPS instructions are 32-bits long, and specify … - an **operation** (e.g. load, store, add, branch, …) - zero or more **operands** (e.g. registers, memory addresses, constants, …)

Some possible instruction formats

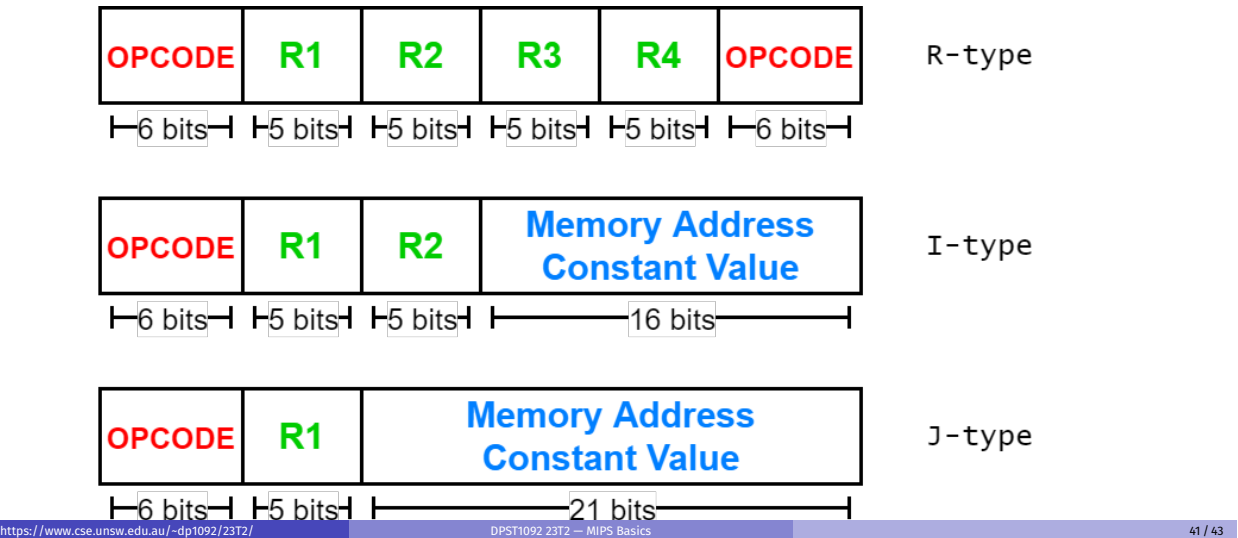

# Encoding MIPS Instructions as 32 bit Numbers

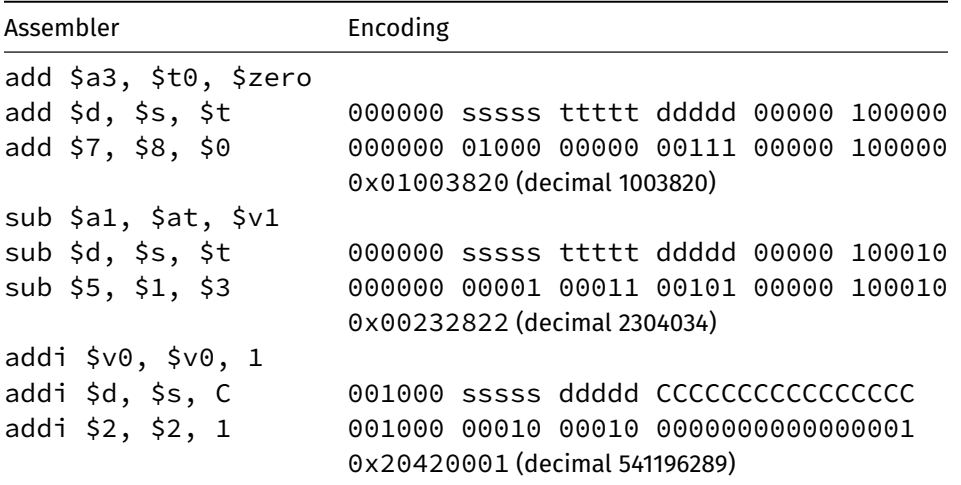

all instructions are variants of a small number of bit patterns

… register numbers always in same place

## Pseudo-instructions

Pseudo-instructions are not real MIPS instructions, but are provided by mipsy for our convenience

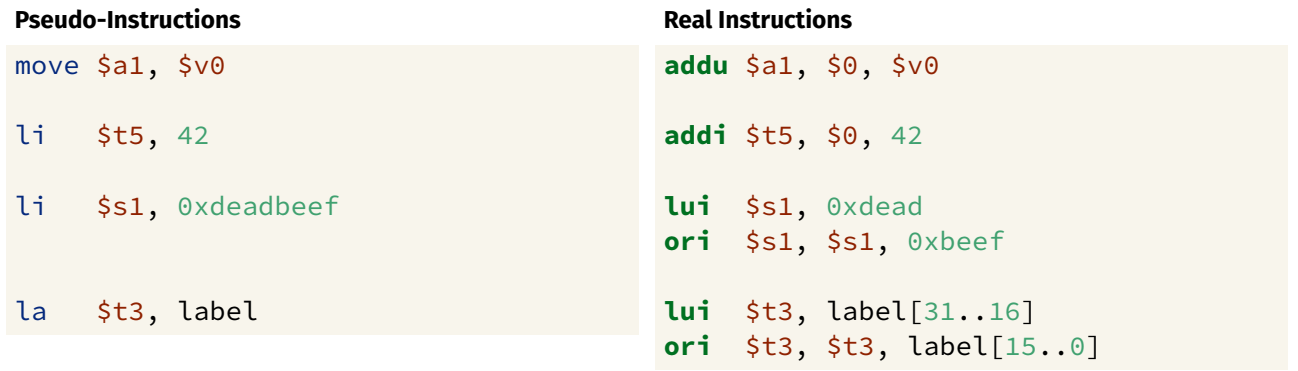

https://www.cse.unsw.edu.au/~dp1092/23T2/ DPST1092 23T2 — MIPS Basics 43 / 43